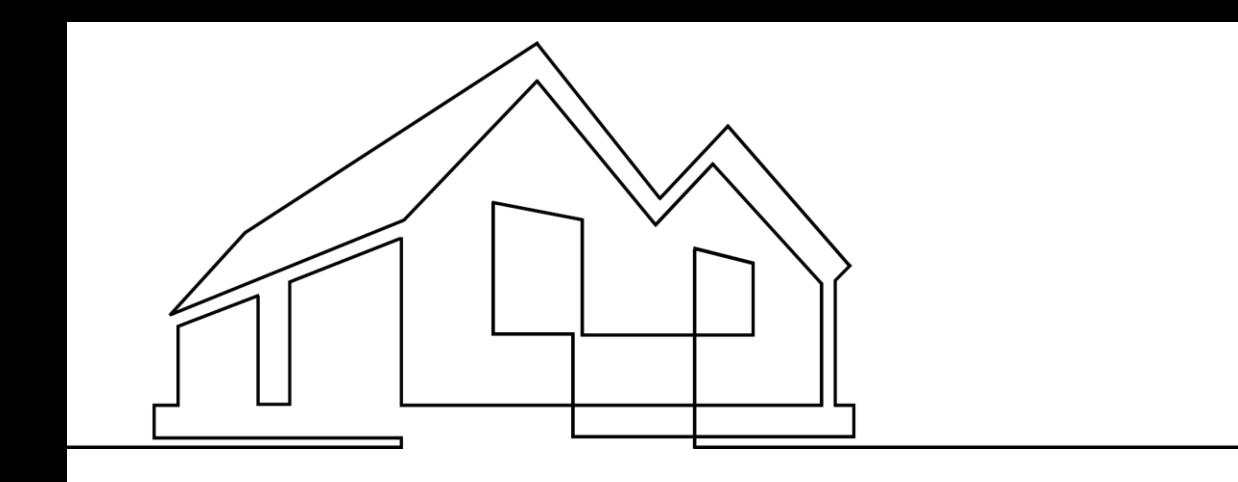

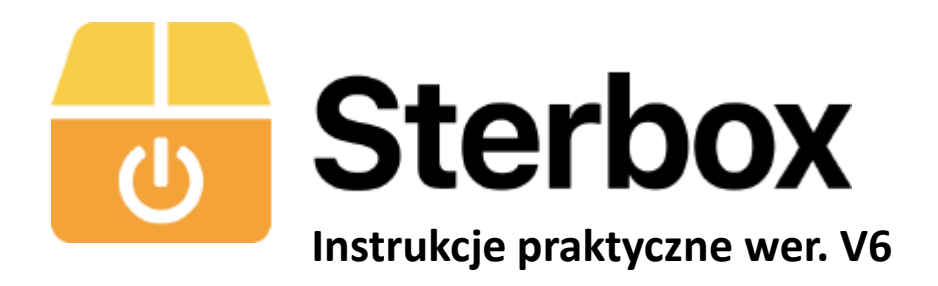

**Jeden przycisk -krótki "klik" jedno załączenie/wyłączenie**  -*długi "klik"* **drugie załączenie/wyłączenie** 

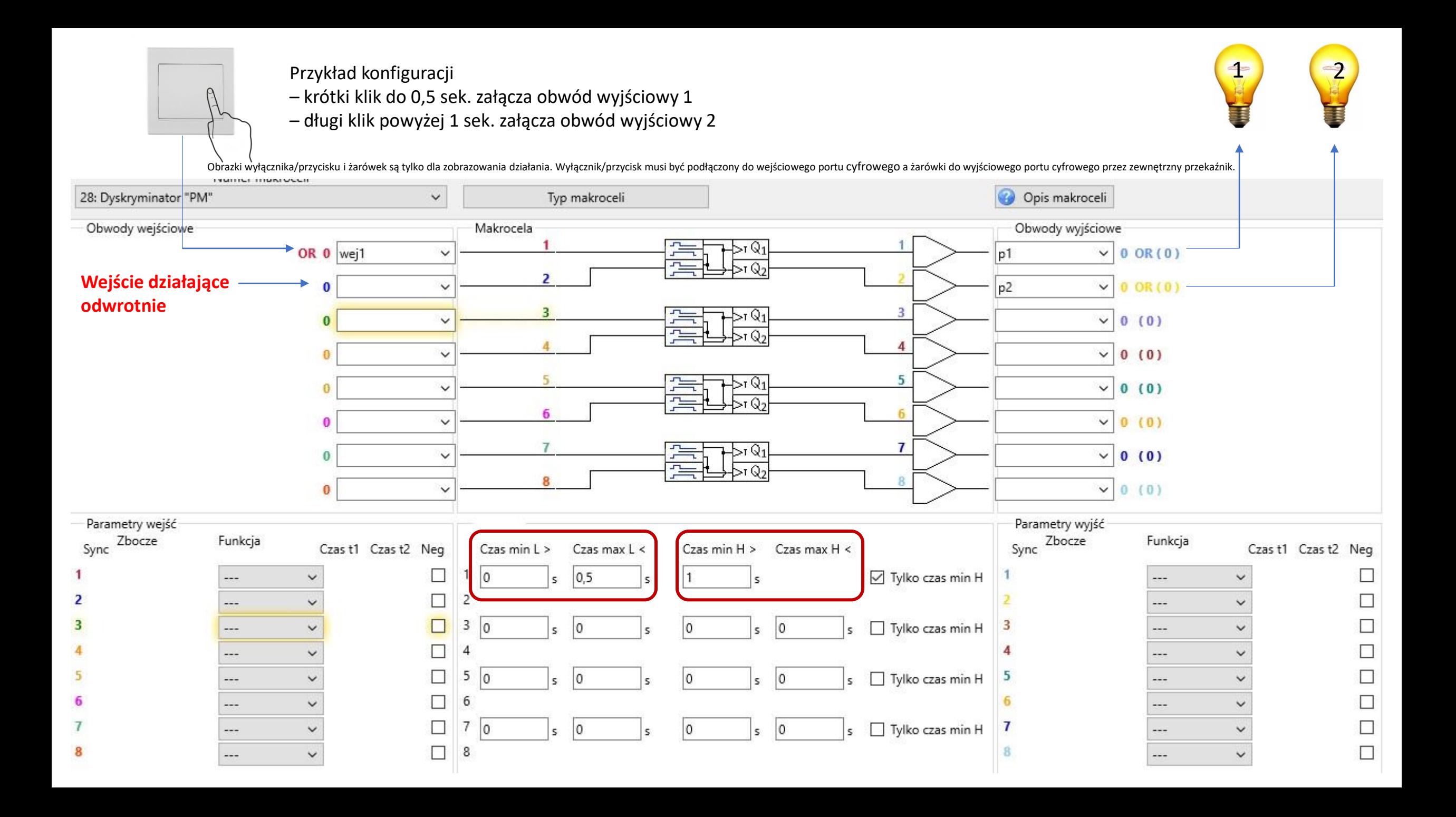

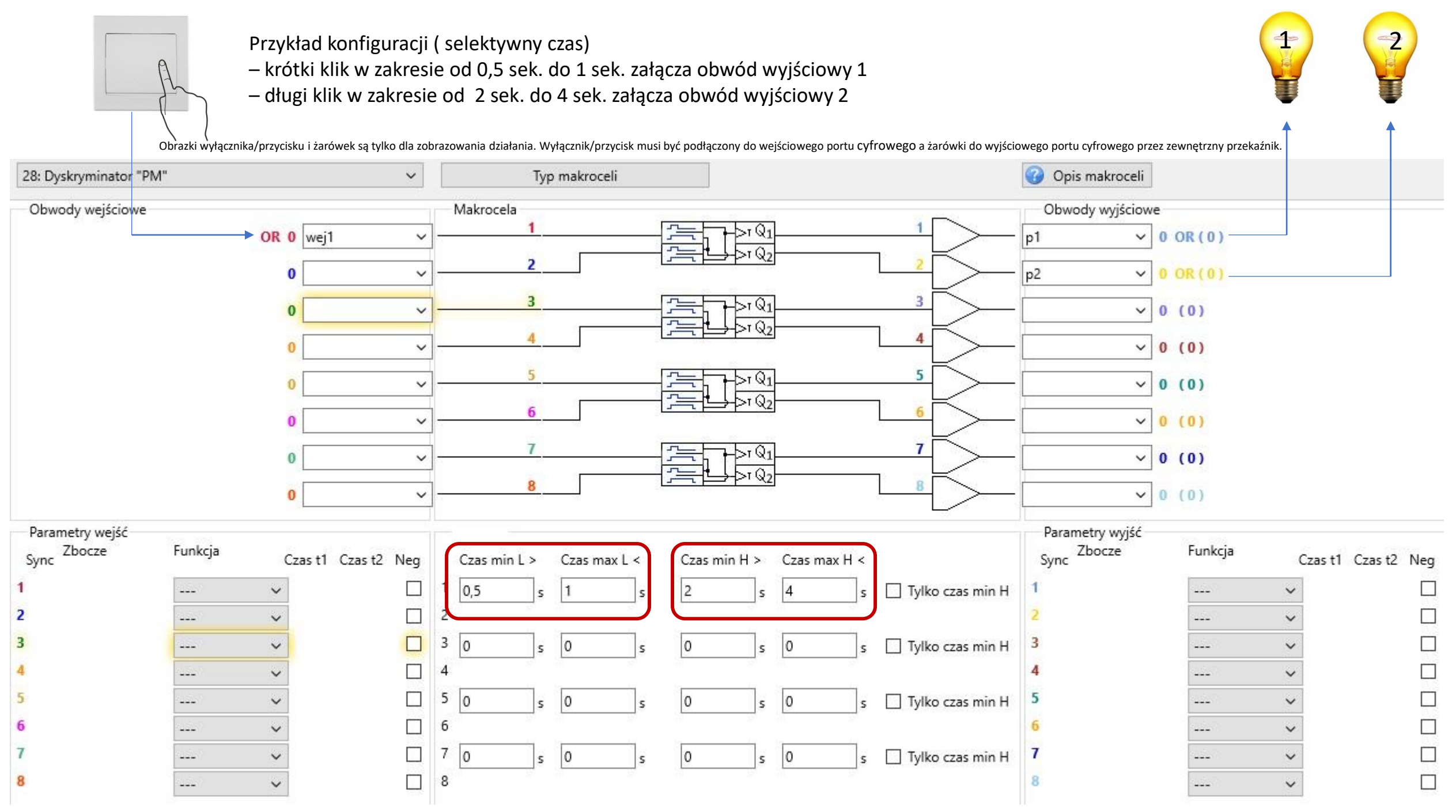

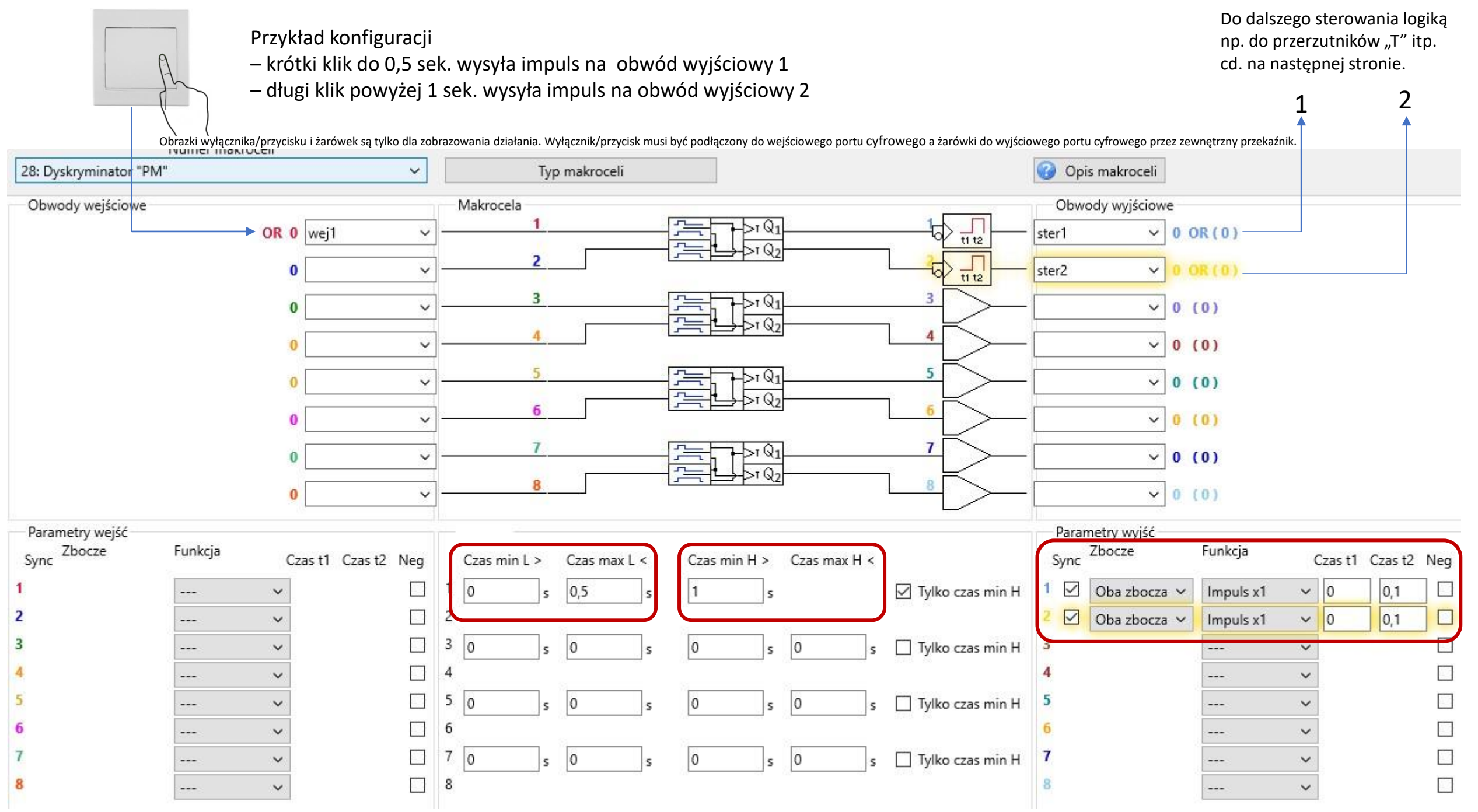

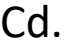

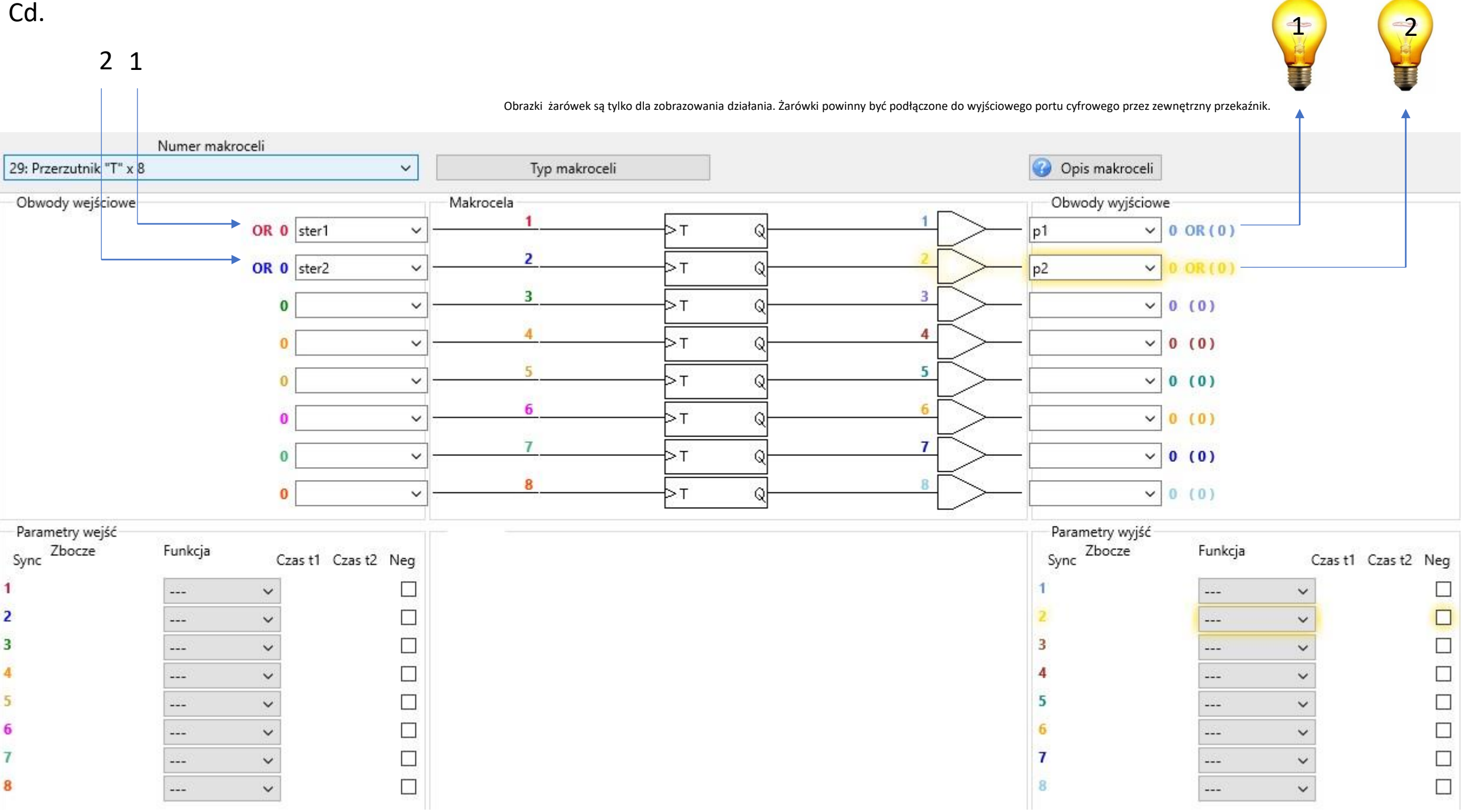